Les 23, 27, 28 et 29 septembre, il y aura un bureau de vote

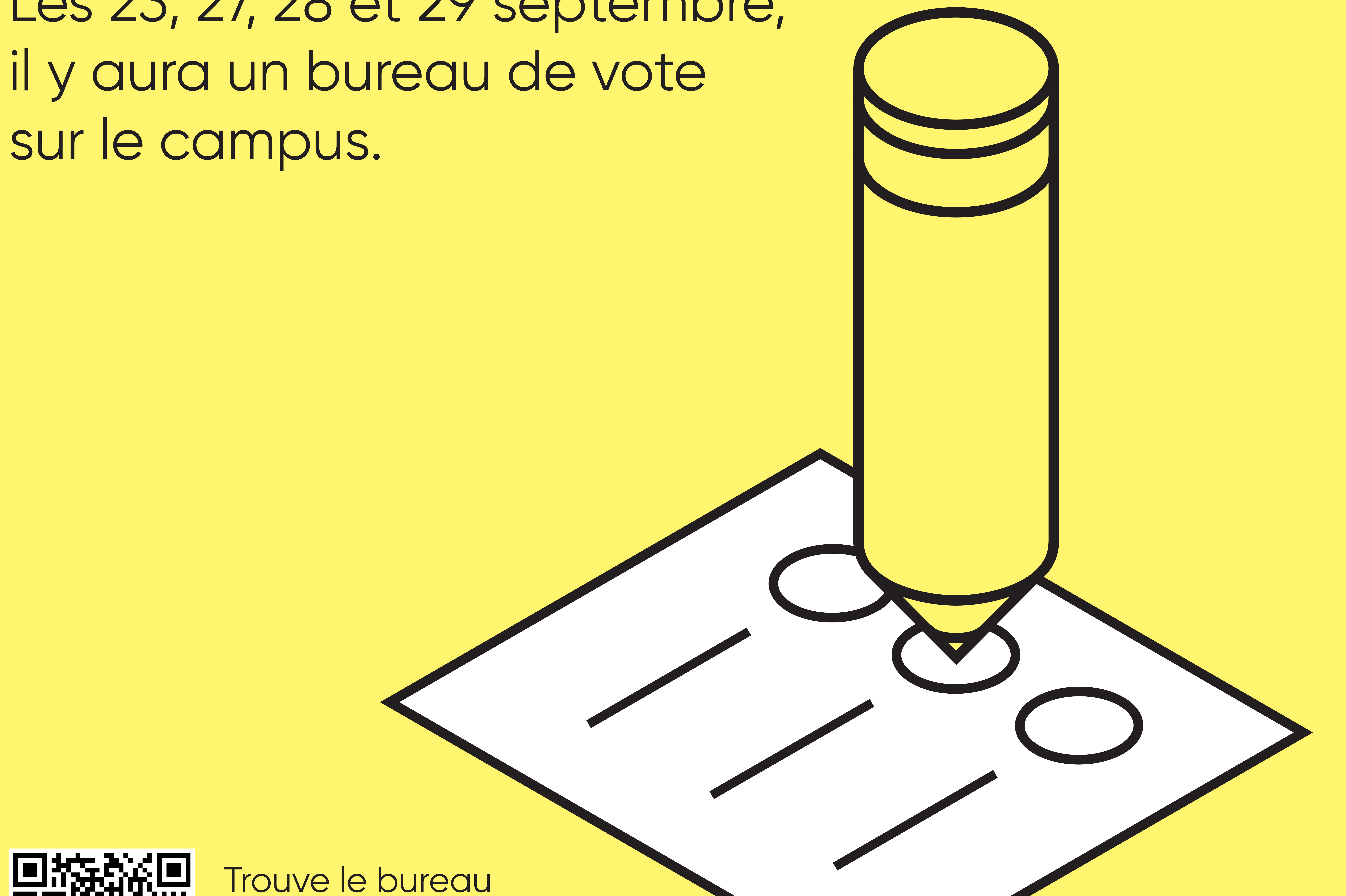

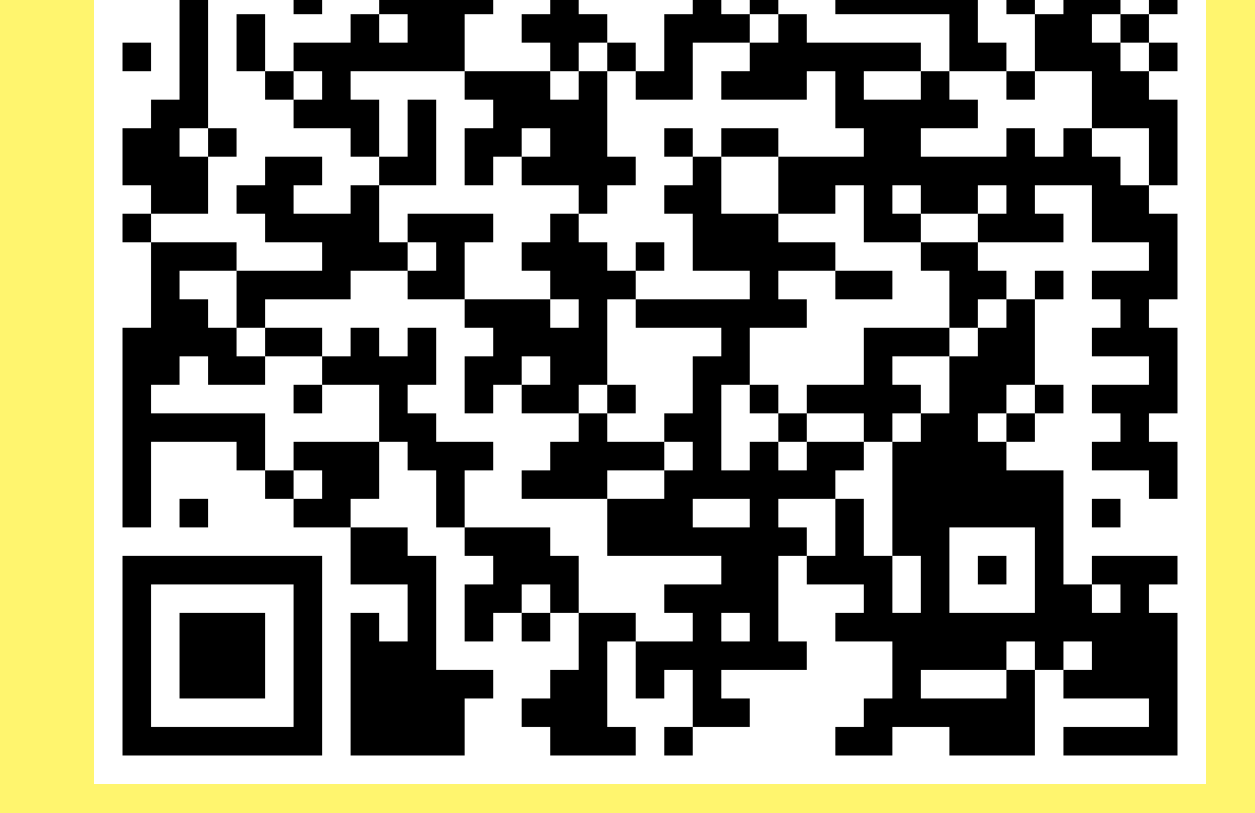

de vote et ses heures d'ouverture à l'adresse **www.elections.quebec/campus**.

## **Vote entre**

## **deux cours**

## **Élections provinciales 2022**

## **Le 3 octobre, on inverse la tendance. Tout le monde vote.**

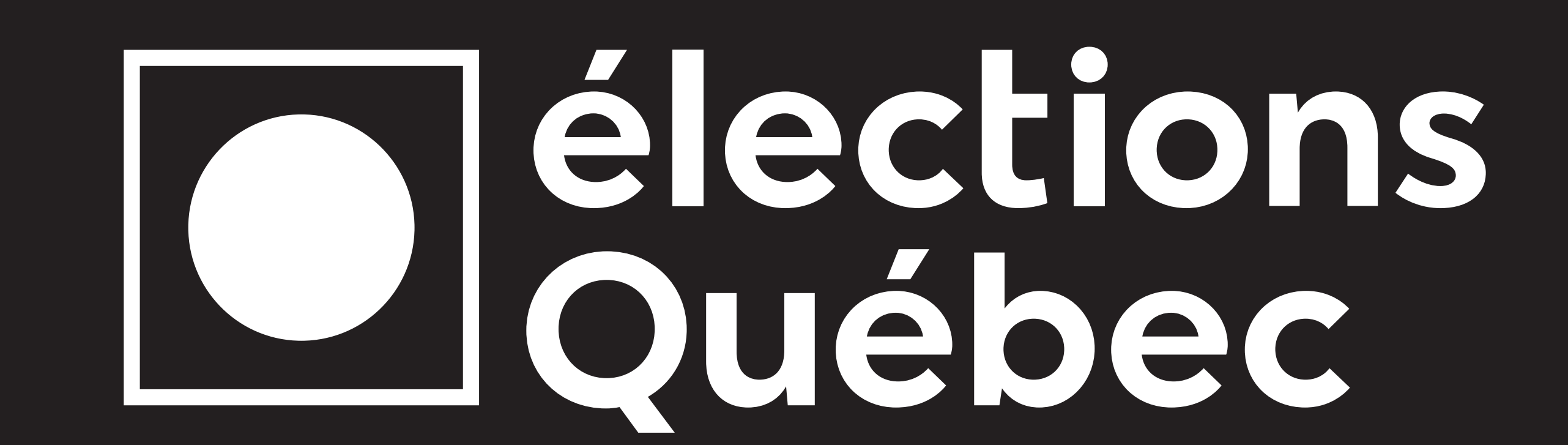